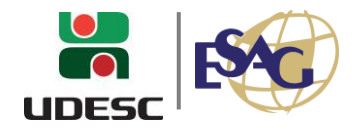

## **RESULTADO FINAL**

### **Edital ESAG nº 003/2024 – Retificado - TCE**

#### **MESTRADO PROFISSIONAL**

Área de Especialidade dos Grupos de Pesquisa: Políticas Públicas e Desenvolvimento

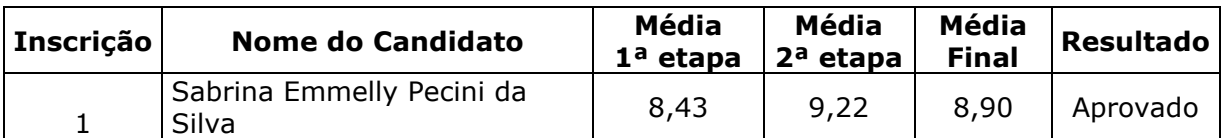

Área de Especialidade dos Grupos de Pesquisa: Coprodução, Governança, Inovação e Finanças Públicas

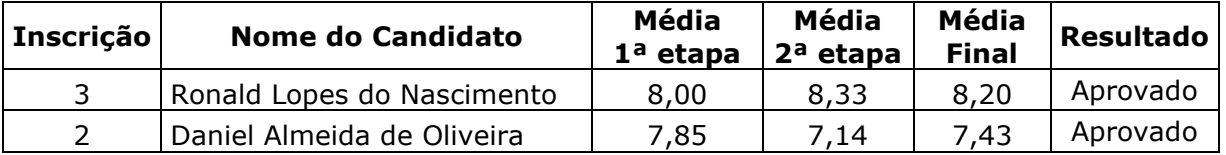

Florianópolis, 28 de junho de 2024.

#### **Júlio da Silva Dias**

Presidente da Comissão do Processo de Seleção Portaria Interna da ESAG nº 059, de 20/09/2023 Edital ESAG nº 003/2024 - Retificado

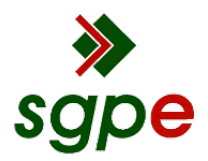

**Assinaturas do documento**

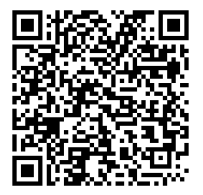

# Código para verificação: **K46C9K4J**

Este documento foi assinado digitalmente pelos seguintes signatários nas datas indicadas:

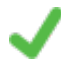

**JÚLIO DA SILVA DIAS** (CPF: 570.XXX.389-XX) em 28/06/2024 às 17:25:44 Emitido por: "SGP-e", emitido em 30/03/2018 - 12:41:49 e válido até 30/03/2118 - 12:41:49. (Assinatura do sistema)

Para verificar a autenticidade desta cópia, acesse o link https://portal.sgpe.sea.sc.gov.br/portal-externo/conferenciadocumento/VURFU0NfMTIwMjJfMDAwNDEyMjVfNDEyNjZfMjAyM19LNDZDOUs0Sg== ou o site https://portal.sgpe.sea.sc.gov.br/portal-externo e informe o processo **UDESC 00041225/2023** e o código **K46C9K4J** ou aponte a câmera para o QR Code presente nesta página para realizar a conferência.